#### . . .  $\mathbb{R}$ S  $\blacktriangle$ Е

# Filesystem Sharing and Cloning with zPRO

**Velocity Software Inc. 196-D Castro Street Mountain View CA 94041 650-964-8867**

**Velocity Software GmbH Max-Joseph-Str. 5 D-68167 Mannheim Germany +49 (0)621 373844**

**Rick Troth Velocity Software** *<rickt@velocitysoftware.com> http://www.velocitysoftware.com/*

VM and Linux Workshop 2013 IUPUI

Copyright © 2013 Velocity Software, Inc. All Rights Reserved. Other products and company names mentioned herein may be trademarks of their respective owners.

# Disclaimer

The content of this presentation is informational only and is not intended to be an endorsement by Velocity Software. (ie: I am speaking only for myself.) The reader or attendee is responsible for his/her own use of the concepts and examples presented herein.

In other words: Your mileage may vary. "It Depends." Results not typical. Actual mileage will probably be less. Use only as directed. Do not fold, spindle, or mutilate. Not to be taken on an empty stomach. Refrigerate after opening.

In all cases, *"If you can't measure it, I'm just not interested."*

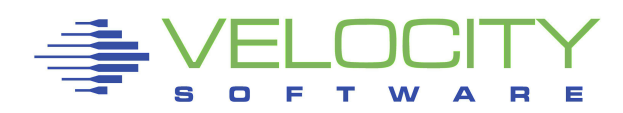

Some history of shared content Some ways of sharing content Some reasons for sharing content Some solutions to sharing content Working example with zPRO

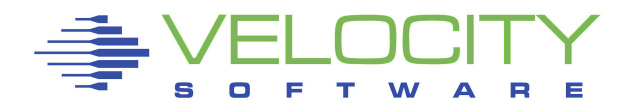

#### History of Shared Digital Data

Tapes **Disks Network** social/consumer excessive duplication

Only wimps use tape backup: real men just upload their important stuff on ftp, and let the rest of the world mirror it

-- Linus

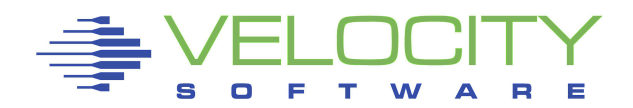

# Data Sharing Methods

Tape, Cards Packs, Floppies Network Filesystems CD ROM, Flash Scan Codes Network Synch

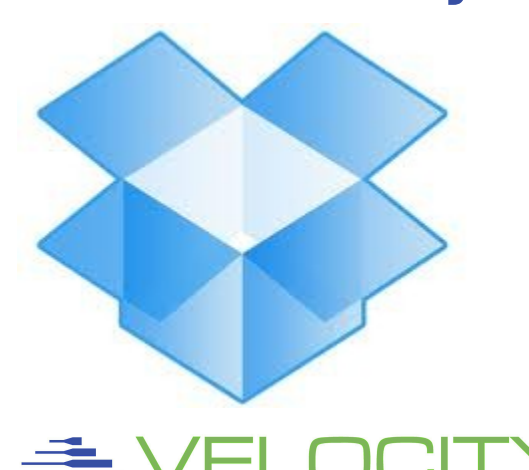

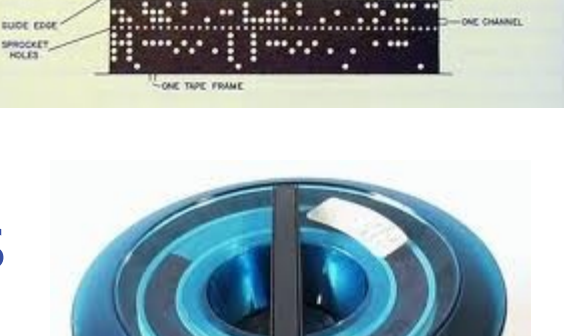

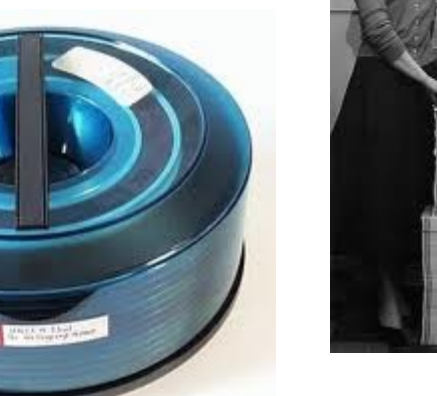

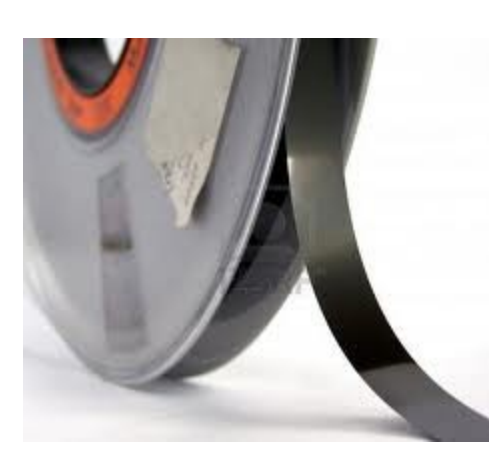

### What does "sharing data" mean?

Input/Output Immediacy **Reliability** Viability **Security** 

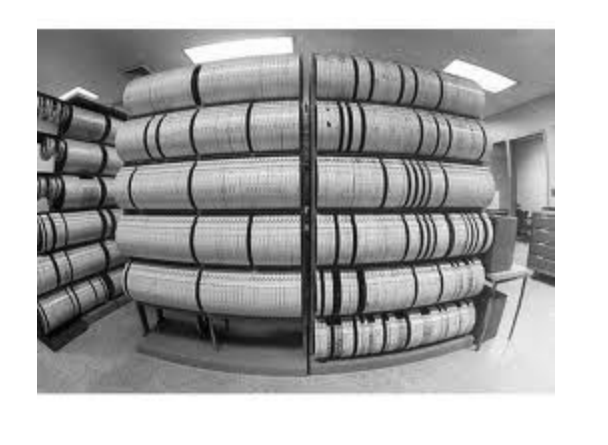

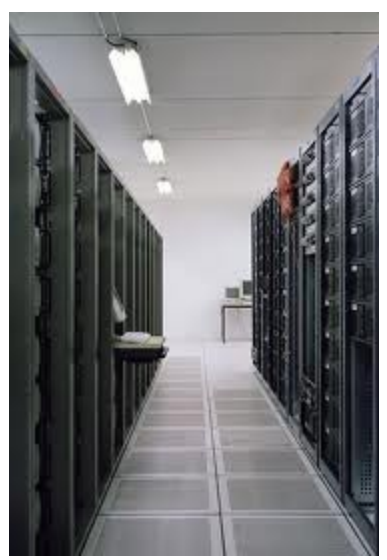

#### Online -vs- Offline / Dynamic -vs- Resting

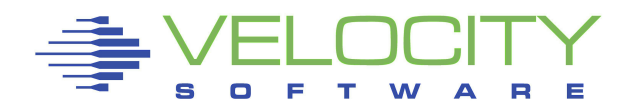

### Filesystem Sharing Rationale

**Distribution** Collaboration Recovery **Control Deduplication Scalability** 

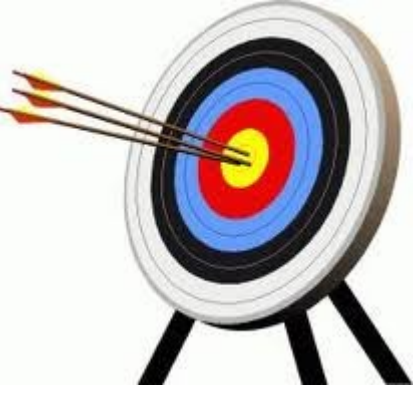

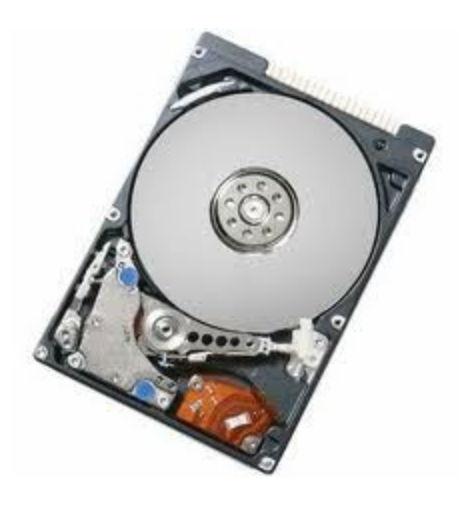

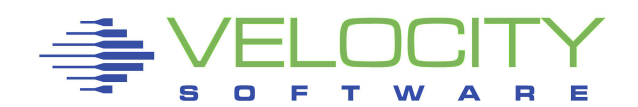

#### **Shared FS on Disk**

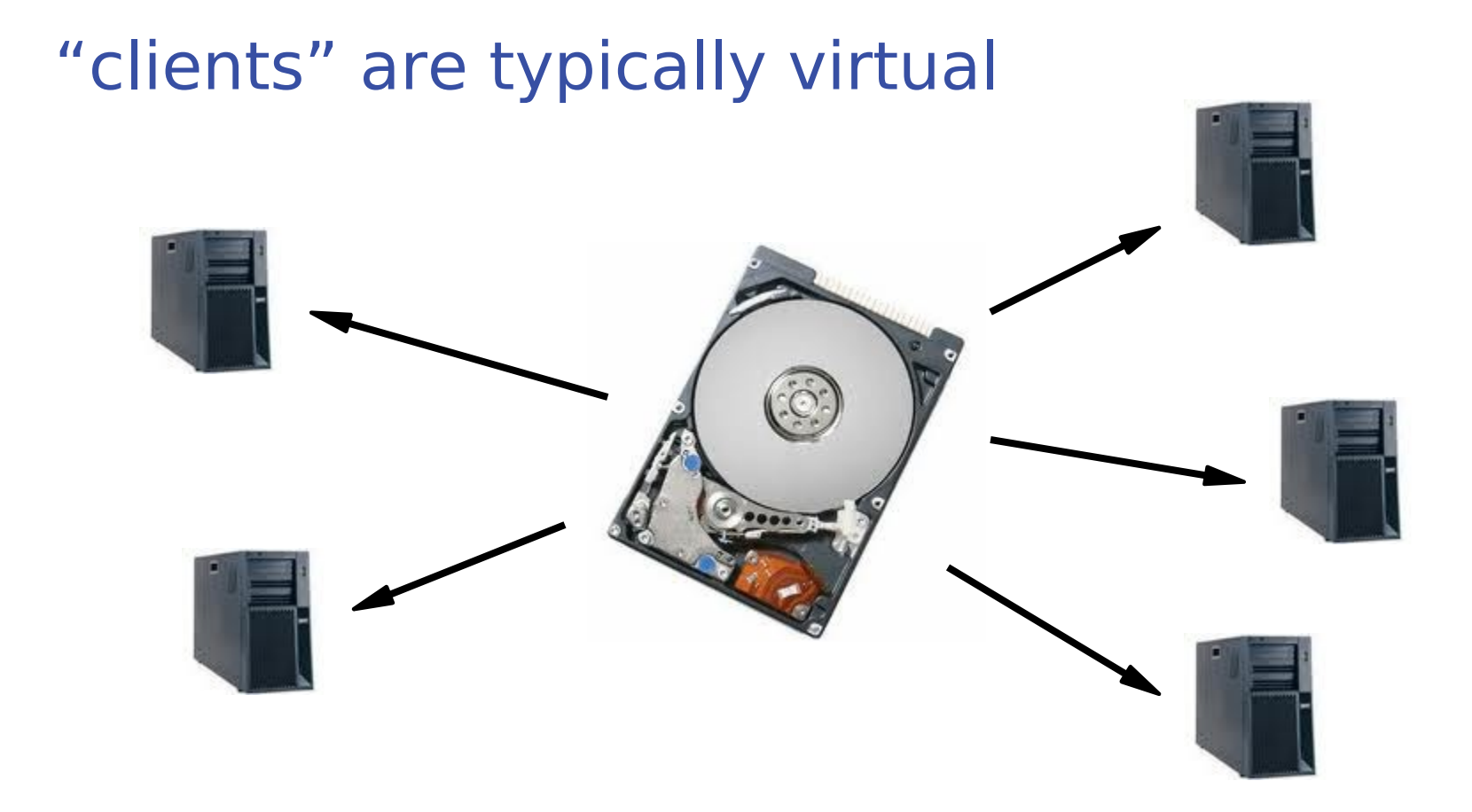

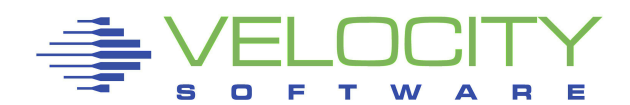

#### Shared FS in SAN

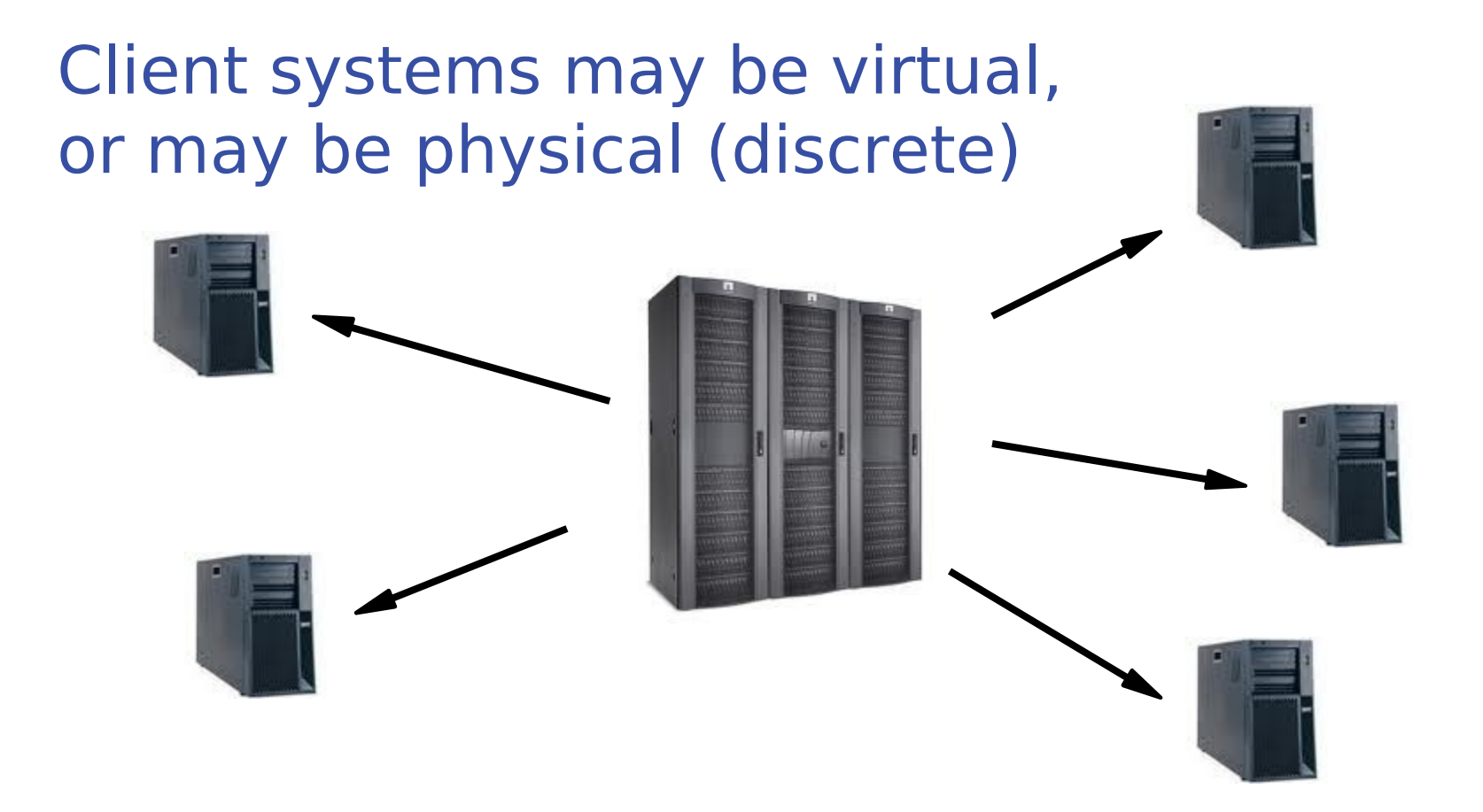

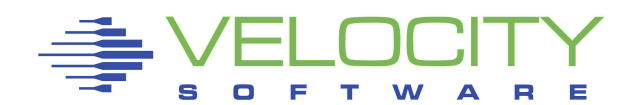

#### Shared FS in ROM

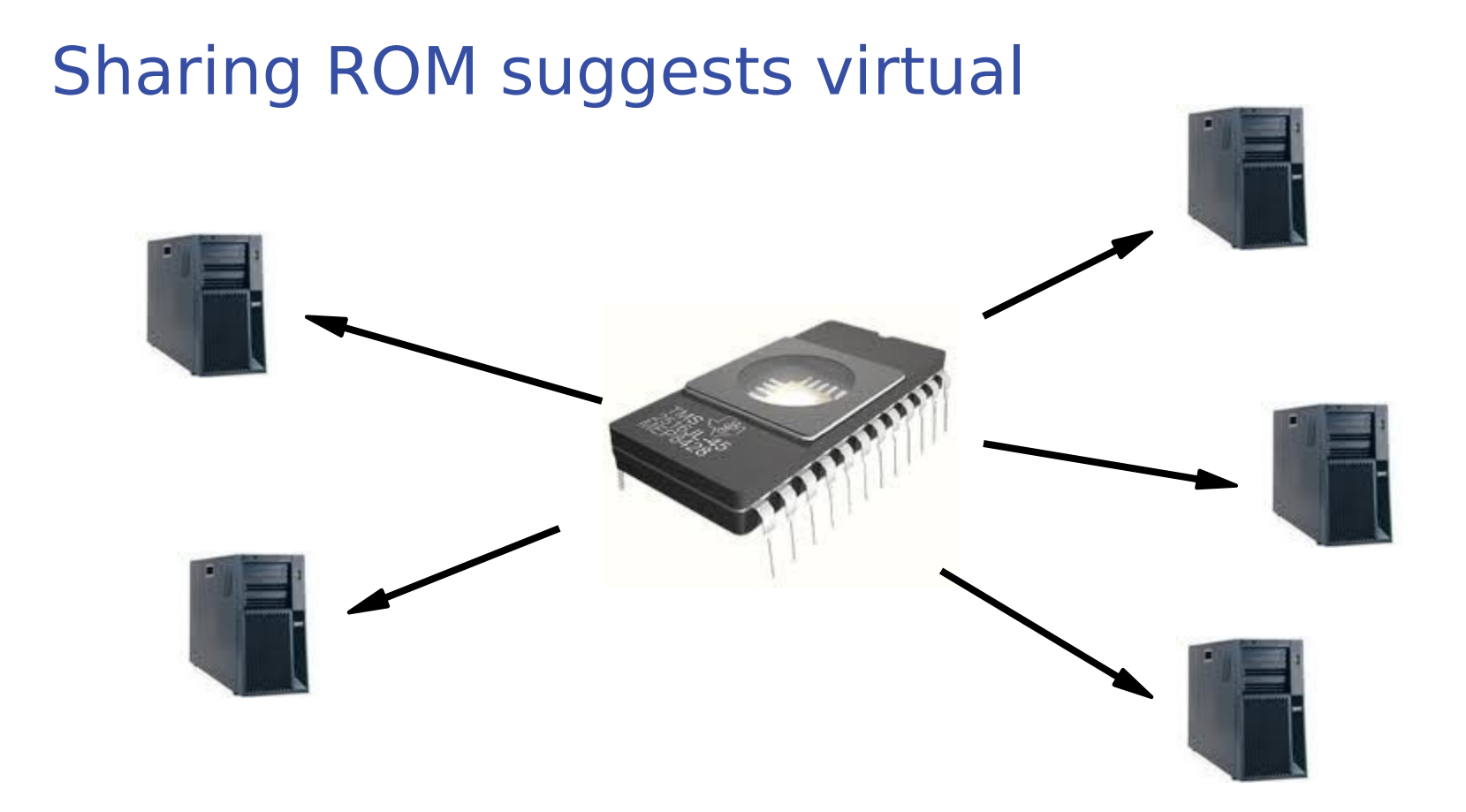

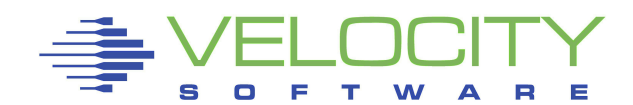

# Shared Disk

Standard for z/VM (minidisks) Must be R/O (block cache) Candidate FS:

- EXT2 (no journal)
- **ISO-9660 (CD-ROM)**

VFAT tends to want partitioning GFS, OCFS2

Shared SAN too (works for physical)

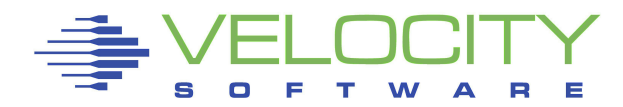

## Shared Disk

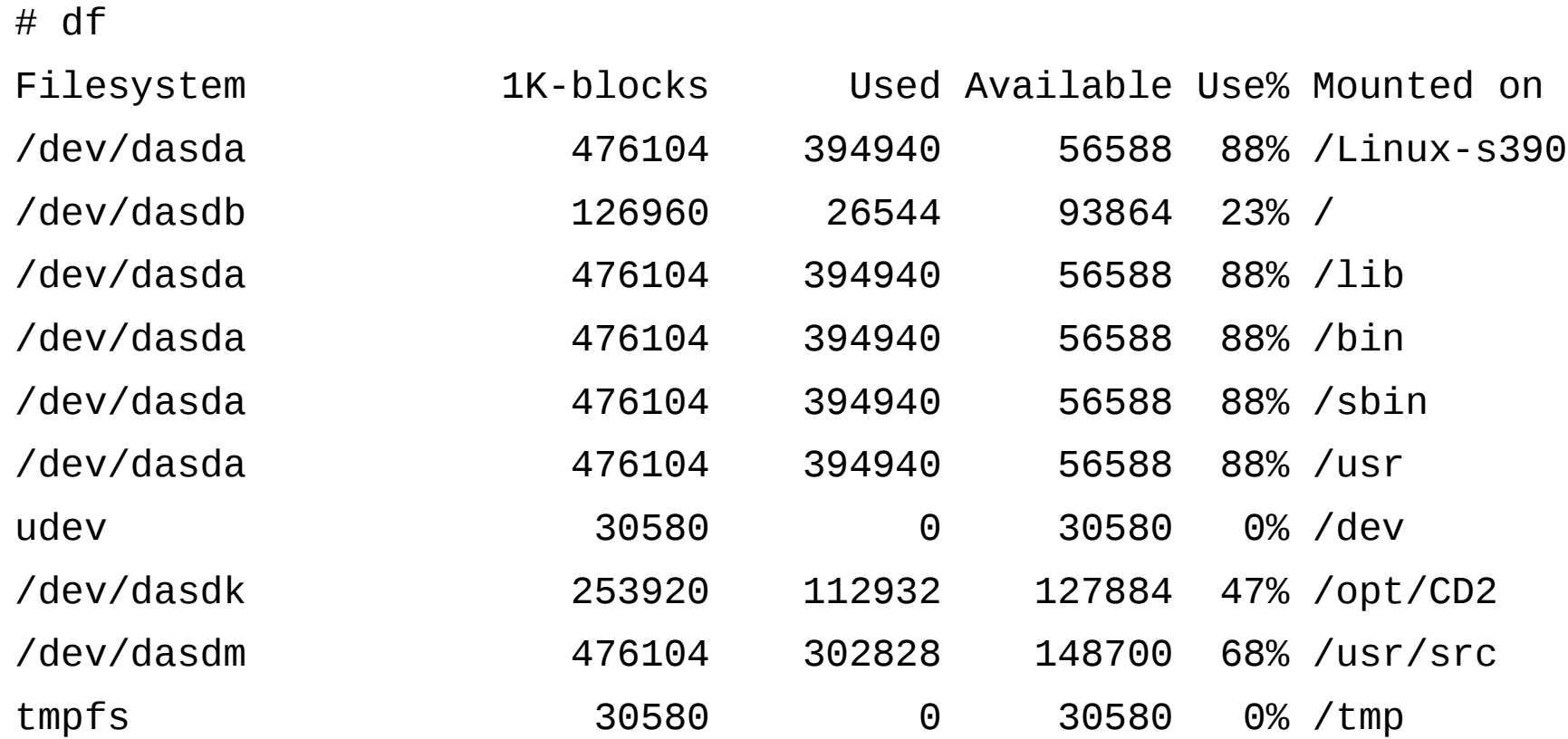

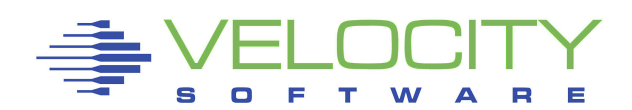

#### More Secure, not less

R/O media is immutable Shared media may be R/O ... ergo ... shared may be immutable

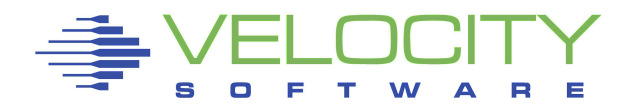

# **Shared Memory**

#### Shared memory is common DCSS – variable modes

- Restricted maybe
- **TYPE SR**

Big boost for CMS "back in the day"

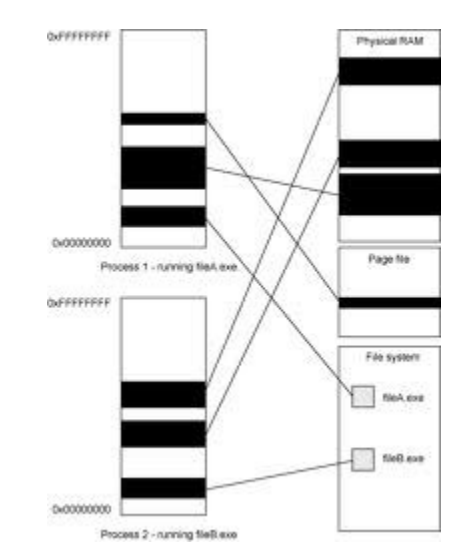

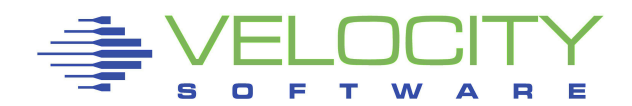

### **Shared Memory**

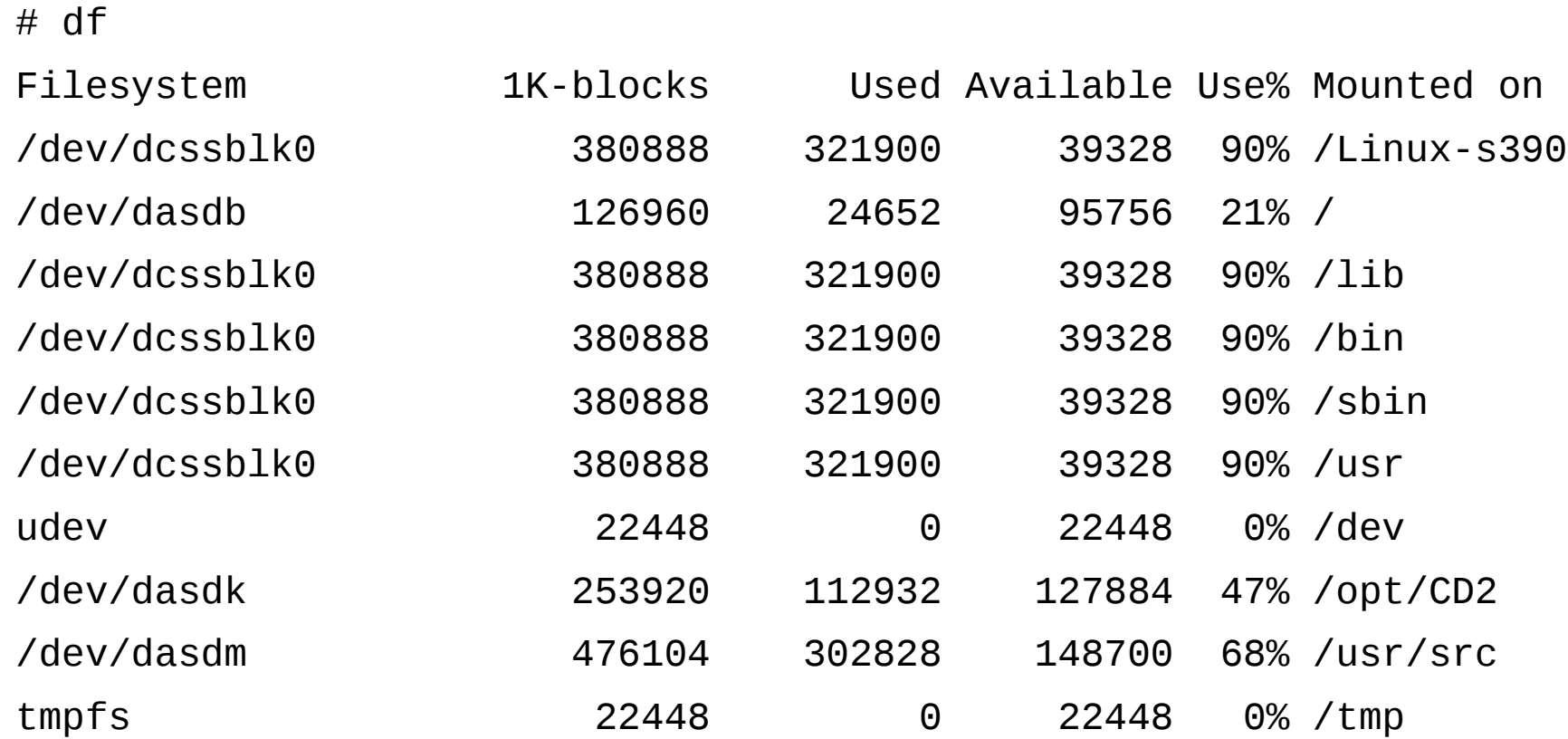

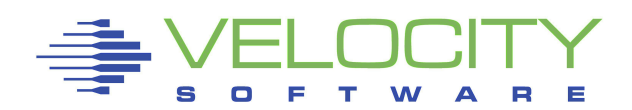

#### The "extreme sport" ... execute-in-place

- No copying of content (disk to memory)
- No I/O
- " Just point to it and go!

But ... "binaries are small, thus the savings are mediocre at best."

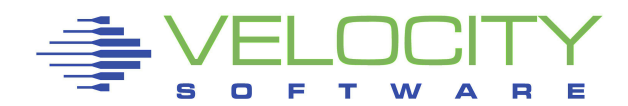

### Filesystem Sharing History

CMS sharing 190, 19E, others Solaris sharing of /usr academic work (AIX/370 and UTS) Linux/390 and shared /usr Linux/390 at NW and shared root RW root with shared op sys

bind mount selected directories

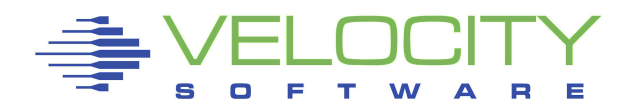

#### Filesystem Sharing with Linux

Shared /usr and others R/O root with R/W /etc R/O op sys with R/W root

System maint and package management Relocatable Packages DASD on Demand – Disk Automounter

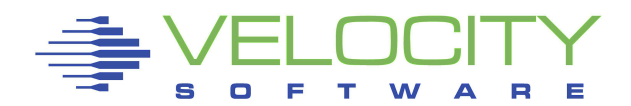

#### Shared op sys -vs- Shared root

#### Install Once, Run Many

- (isn't that why they blessed us with Java?)
- Sharing /usr, /opt, and others,
- so why not also share the root?
- Sharing /bin, /lib, and standard op sys
	- works and may be more appealing

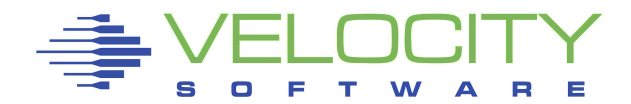

#### Untouchable Root

Solaris/SunOS supports NFS root including read-only /usr content

- "Live CD" Linux uses bulk R/O content
- Knoppix, Ubuntu, Kubuntu, recovery tools USS supports ROR already (Unix on z/OS)

#### Not weird, Not even new Many uses, but not widely understood

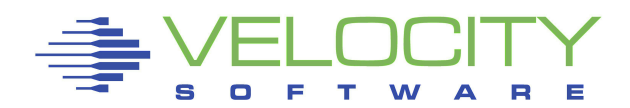

#### Stability and Manageability

R/O media is incorruptible R/O content is centrally maintained R/O packages are available on-demand Better D/R – less per-server replication

R/O zLinux no different from R/O PC Linux

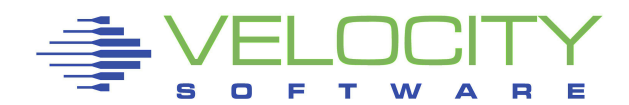

#### How to Build Read-Only OS

Start with standard installation Copy /etc and /var to "run root" Create other root mount points Insert /sbin/init+vol script to boot parm

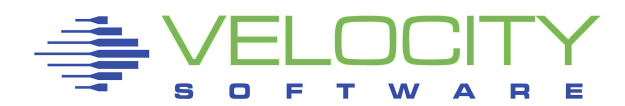

How to Build Read-Only OS

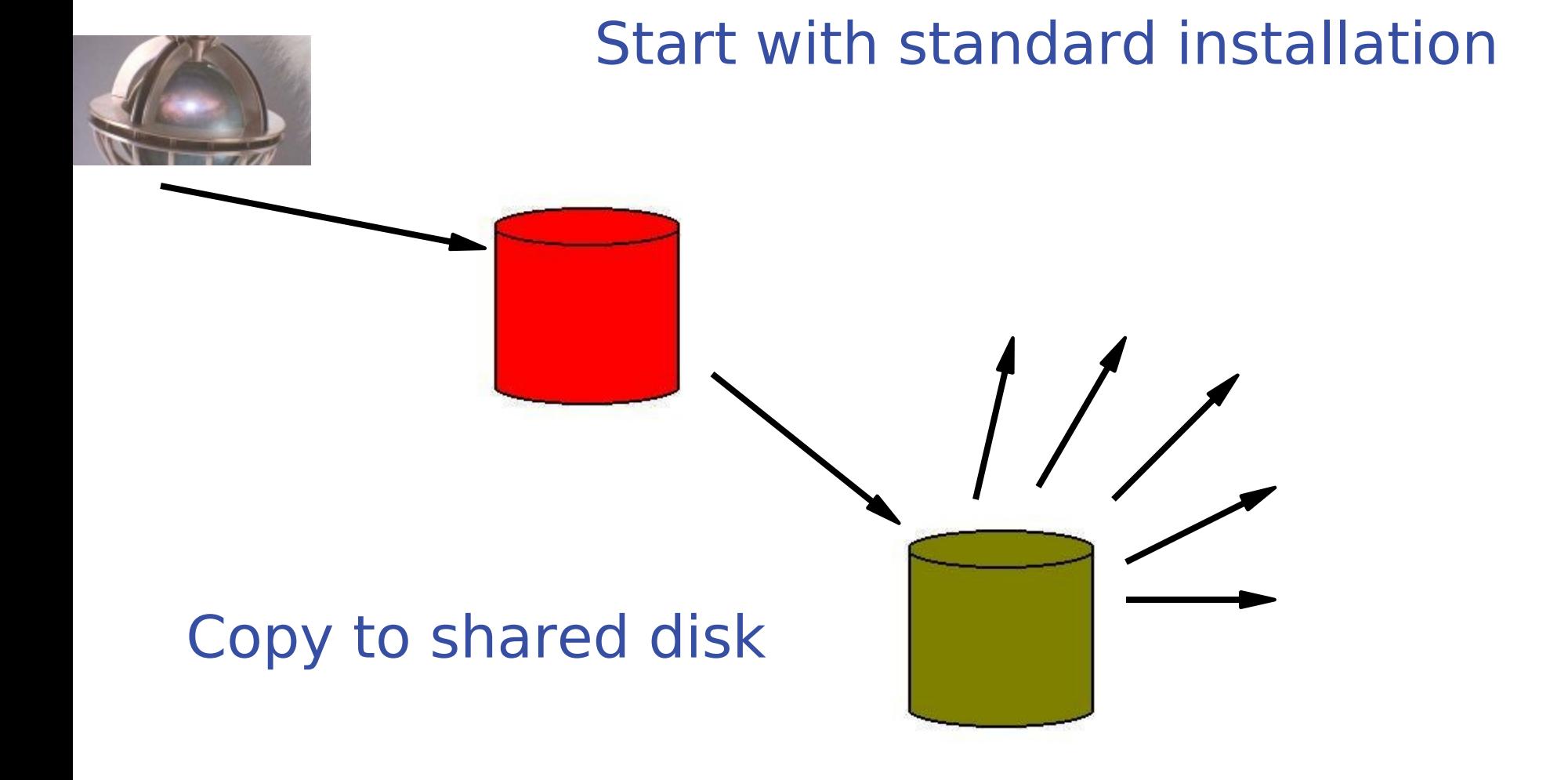

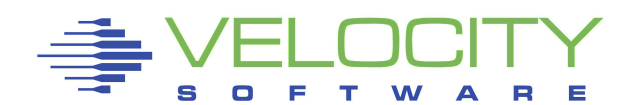

#### How to Build Read-Only OS

#### Do a bunch of prep work ...

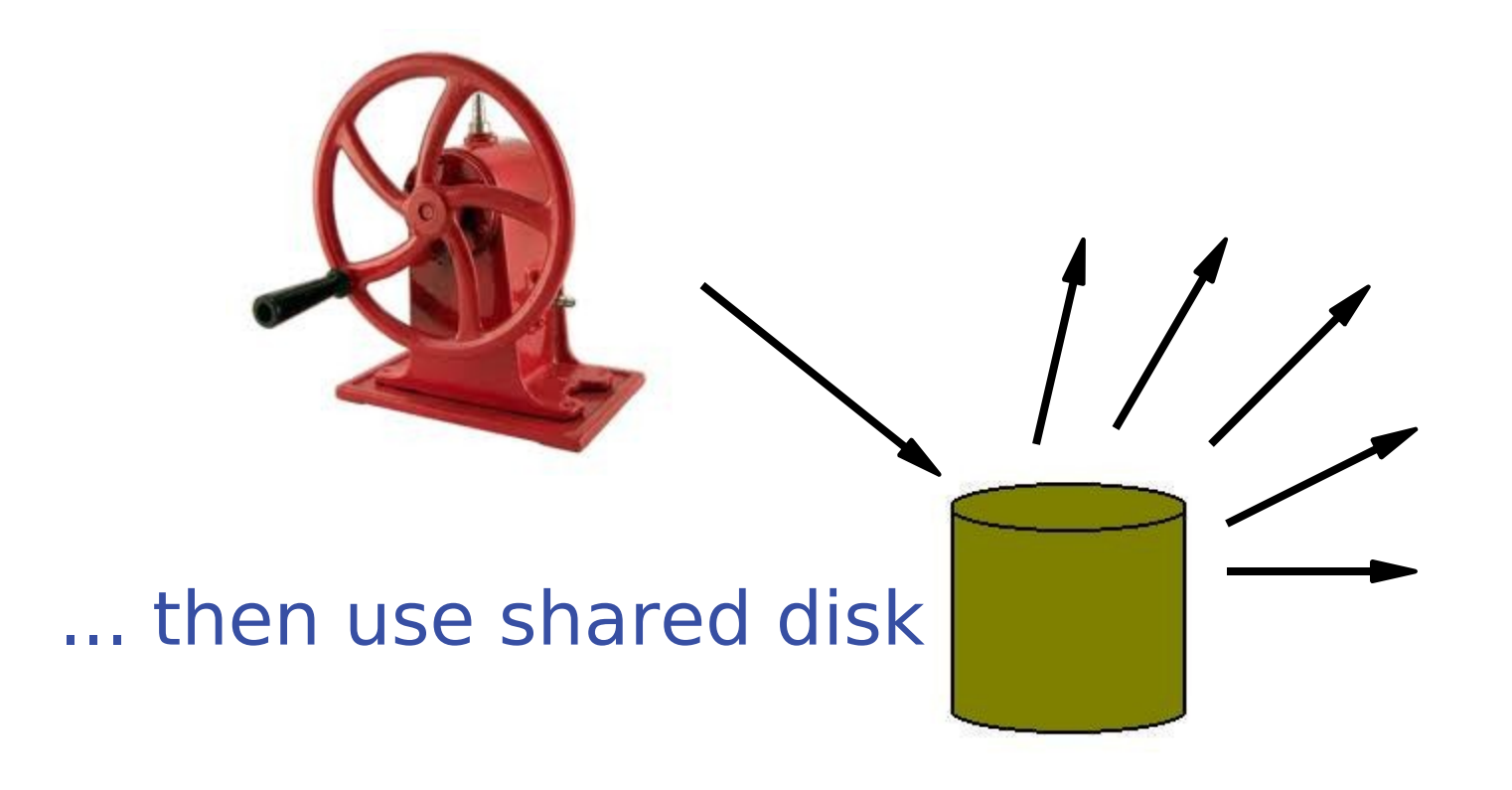

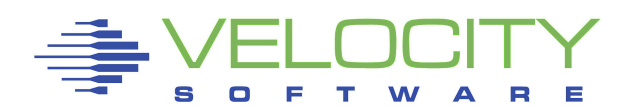

/sbin/init+vol Startup Script

```
#!/bin/sh
mount -r $_RUNFS /mnt 
for D in lib bin sbin usr ; do
   mount -o bind /$D /mnt/$D
done
pivot_root /mnt /mnt/$SYSTEM 
cd / 
exec /sbin/init $*
```
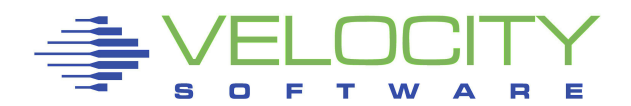

#### Reconciling RPM Database

Initial RPM DB matches master "Client" systems may vary Master may get updates

… now what?

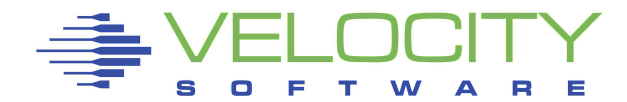

#### Reconciling RPM Database

Extract master package list  $#$  rpm  $-q$  -a > master.rpml

Update client RPM database # for P in ` cat master.rpml ` ; do rpm –U --justdb \$P.rpm ; done

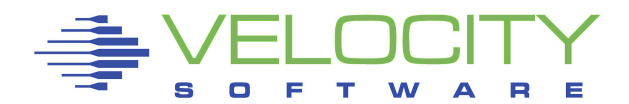

#### http://demo.velocitysoftware.com/zpro/

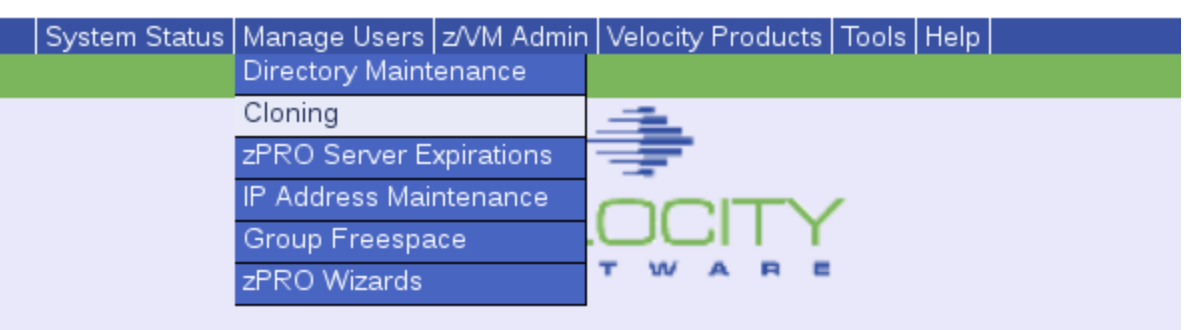

#### Welcome to zPRO on node VSIVM4

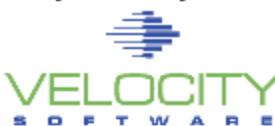

#### **ZPRO Cloud Enablement from Velocity Software**

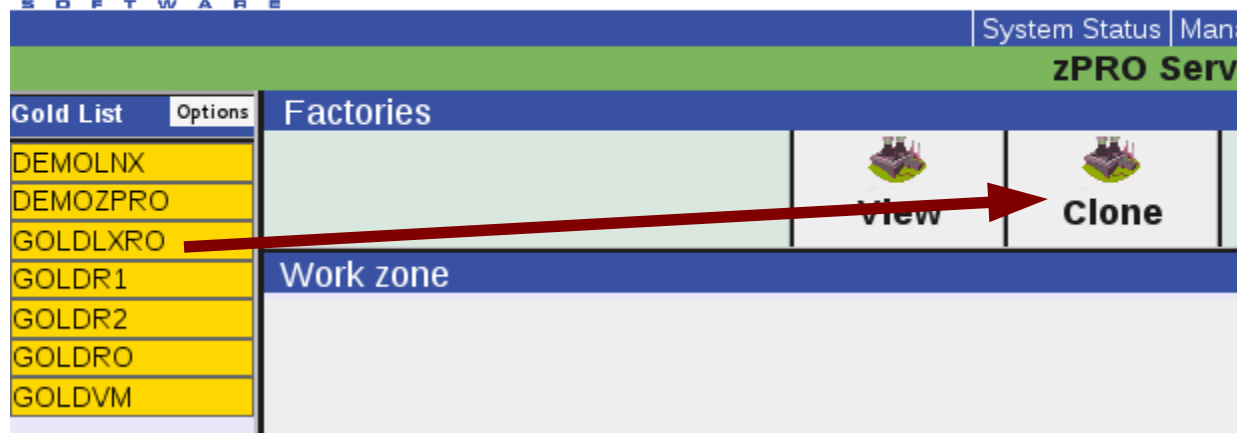

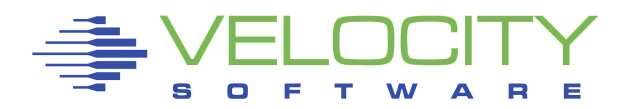

Create a single userid Choose a "strong" password Select IP address Type of minidisk allocation: AUTOG Location of minidisk allocation: DEMOECKD Start cloning

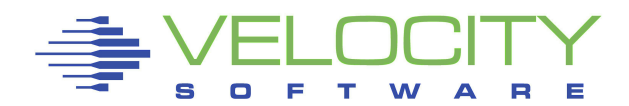

#### Log on …

**x3270 demo.velocitysoftware.com** 

#### Connect to console …

**Signal Semonnnn** @demo.velocitys of tware.com

Easy … and fast!

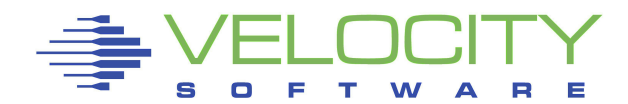

#### Demo "GOLDLXRO" uses SuSE R/O root Combination of …

- bind-mounted directories, and
- bind-mounted files

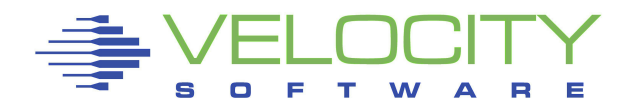

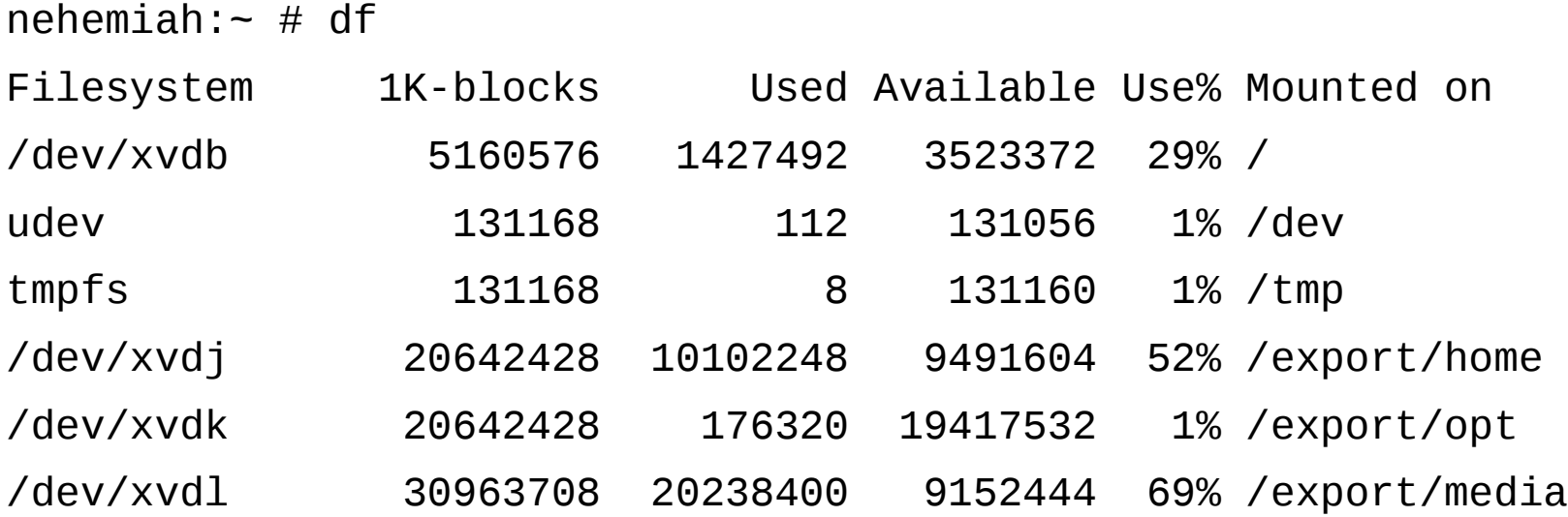

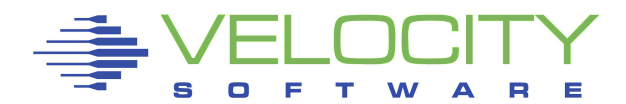

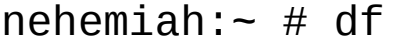

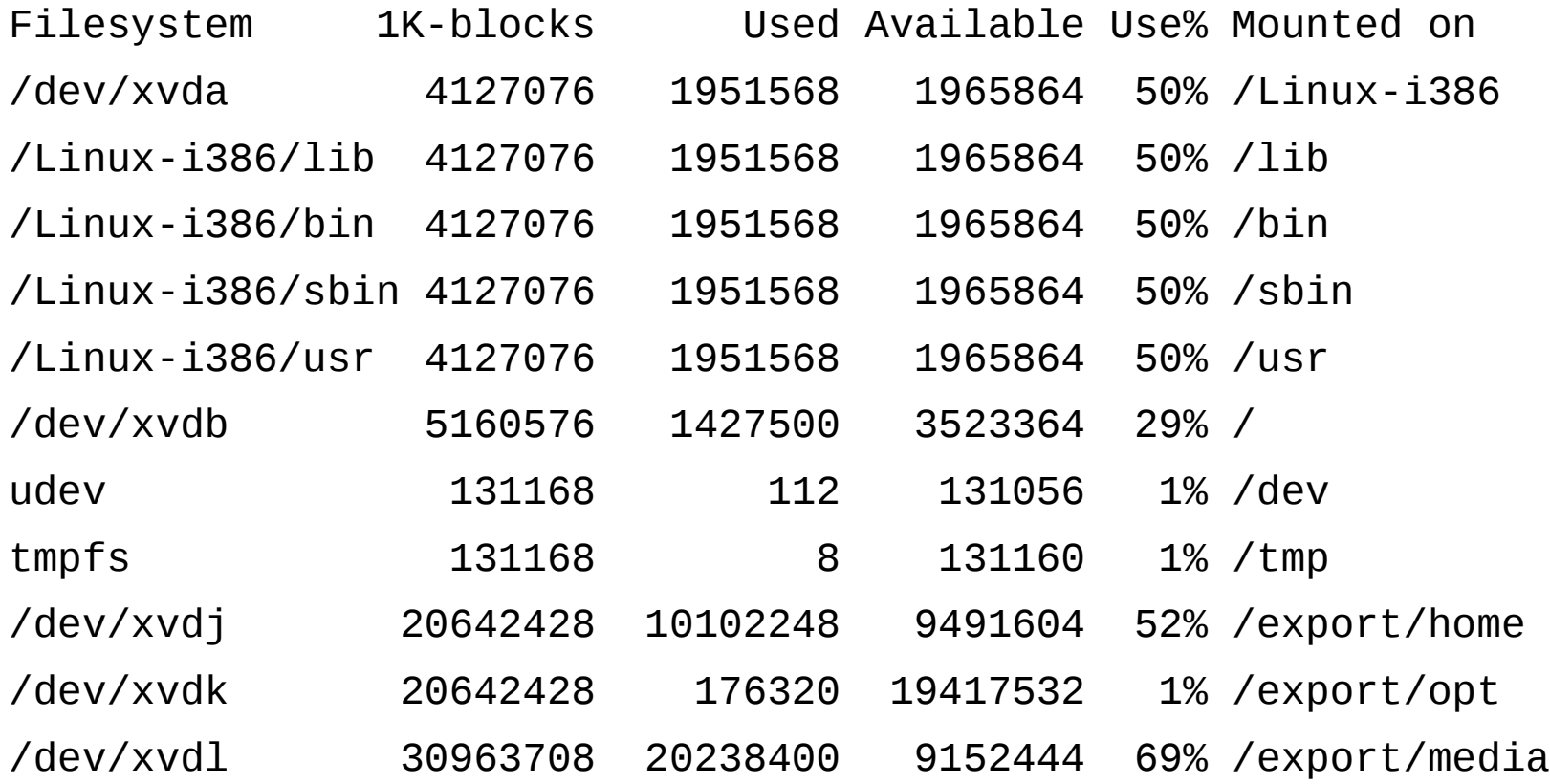

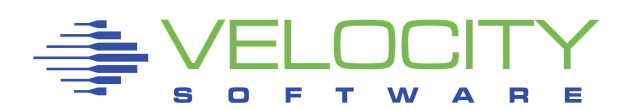

34

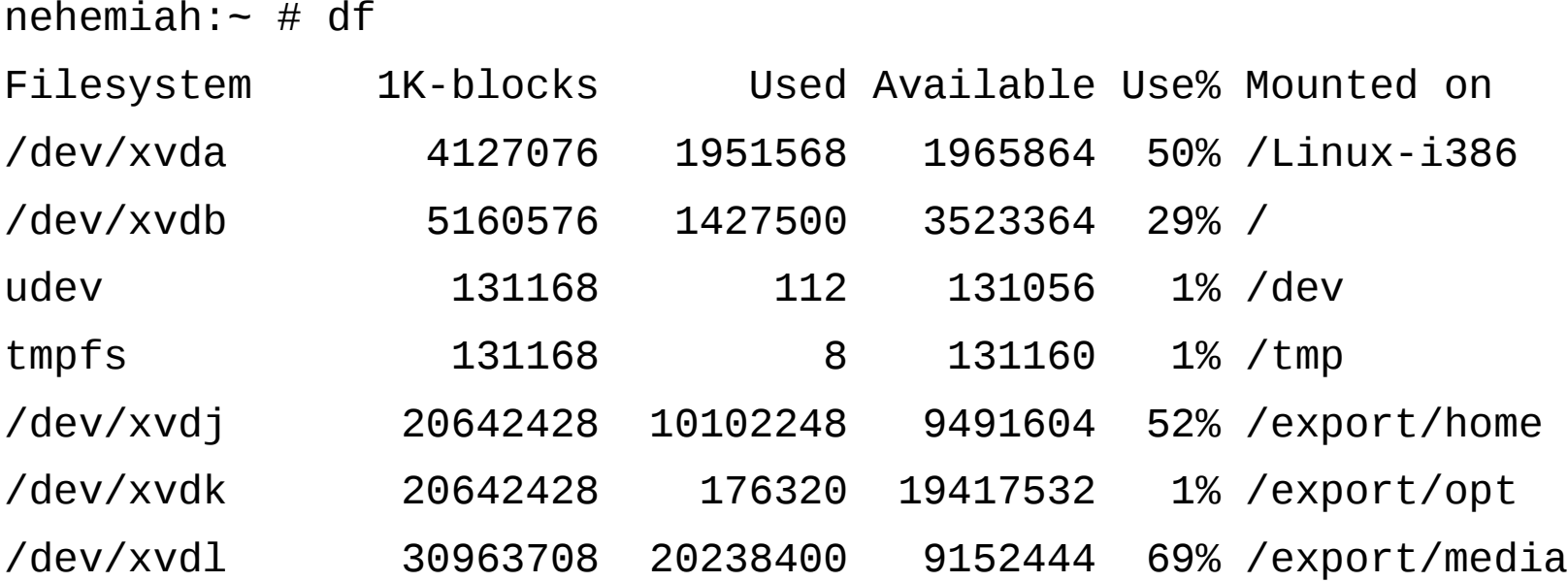

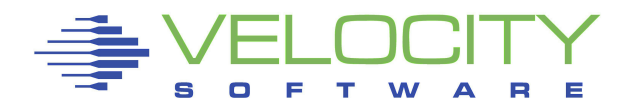

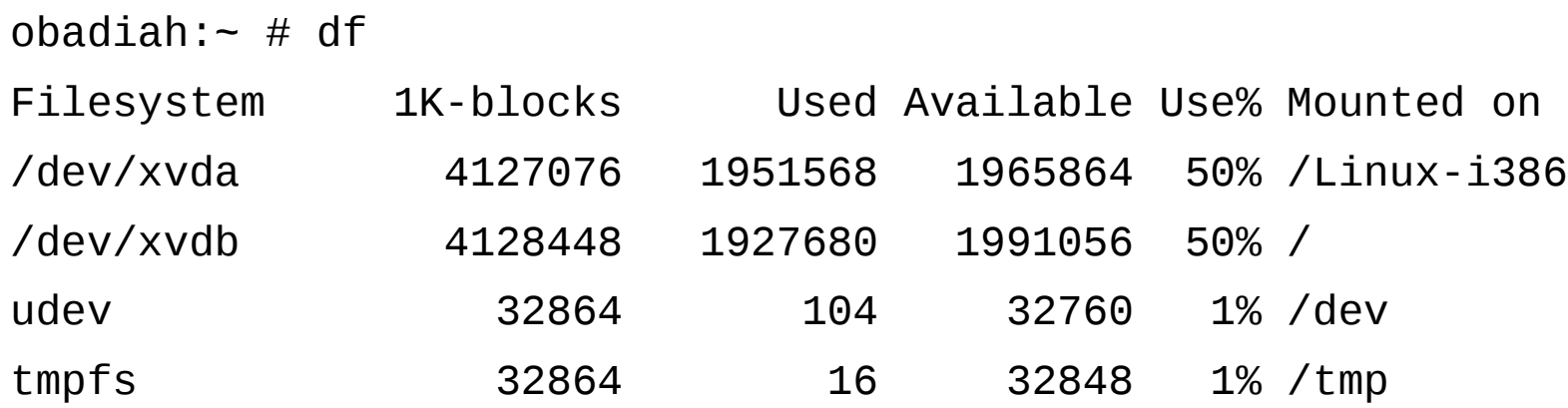

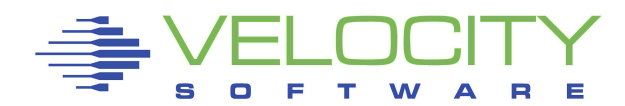

#### disk=[ 'file:/var/vmachine/nehemiah/disk0.xvd,xvda,r', 'phy:/dev/sysvg1/nehemiah,xvdb,w', ... ]

#### -rw------- 5 root root 4294967296 2011-03-25 09:07 /var/vmachine/nehemiah/disk0.xvd

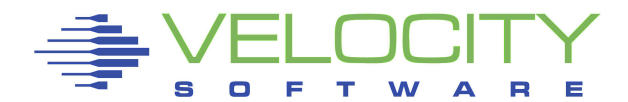

#### Mount by Label

Standard for z/VM (host disks or "full pack") Increasingly popular with Linux Also mount-by-uuid (works for swap) Does not require partitioning Consistent across architectures

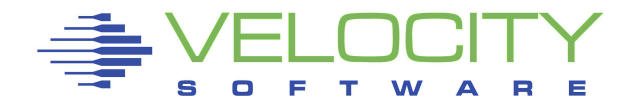

#### About Backups

#### Use 'rsync' Could replace all other Unix backup tools

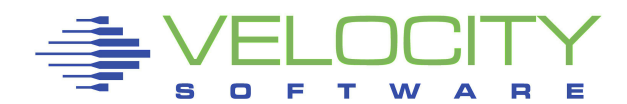

#### About Backups

#### Use 'rsync' Could replace all other Unix backup tools

#### Rick's preferred options: **-a -u -x -H -K -O -S --safe-links**

**rsync** [options] source**/.** target**/.**

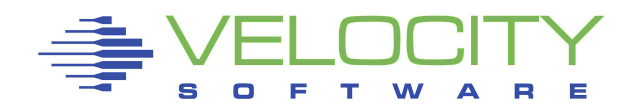

#### Automounter

NFS ... and/or SMB CD-ROM USB, flash 'vmlink' **DCSS** 

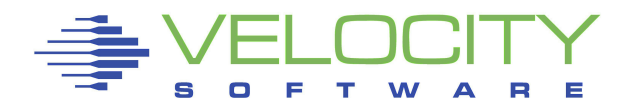

#### Automating Disk Attachment

#

# /etc/auto.master

#

- /home /etc/auto.home
- /misc /etc/auto.misc
- 
- /dasd /etc/auto.dasd

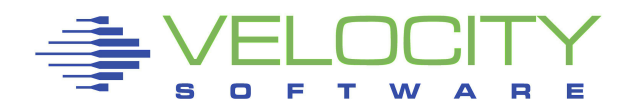

#### Automating DCSS Attachment

#

# /etc/auto.master

#

- /home /etc/auto.home
- /misc /etc/auto.misc
- /dasd /etc/auto.dasd
- /dcss /etc/auto.dcss

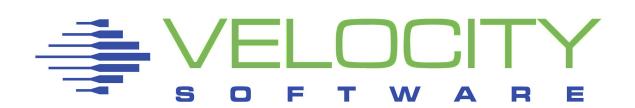

## About Partitioning

Partitioning is another layer, added complexity Partitioning may not be needed, find out if it is ... or not Certain (non-Linux and non-VM) systems or environments expect it

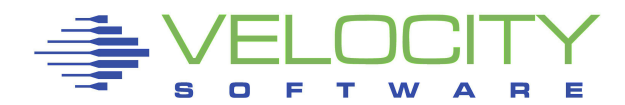

# About Partitioning

CDL if you need to share with z/OS "CMS RESERVE" for direct sharing with CMS Traditional (PC) partition table makes Windows happier

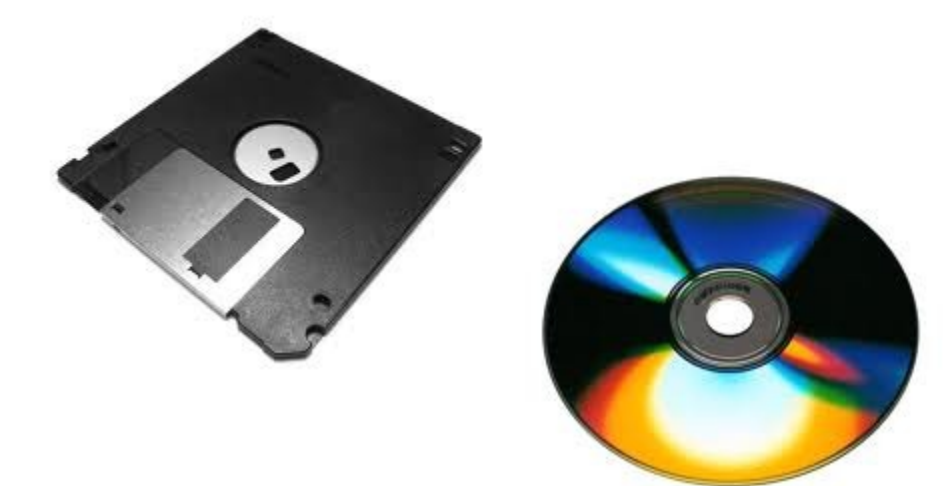

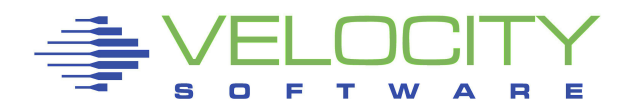

# About Partitioning

#### On the host …

 $#$  ls  $-$ lad  $*$ . fba -rw-rw---- 1 rmt root 402653184 2011-09-18 19:41 01b0.fba -rw-rw---- 1 rmt root 67108864 2012-05-30 14:48 01b1.fba lrwxrwxrwx 1 root root 8 2012-02-26 21:00 01bf.fba -> /dev/sda

#### Easy maint access …

# mount -o loop 01b1.fba /mnt

#### On the "guest" …

 $# df$ 

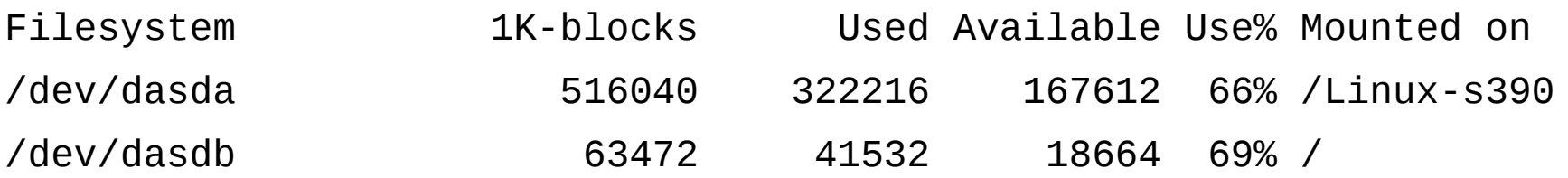

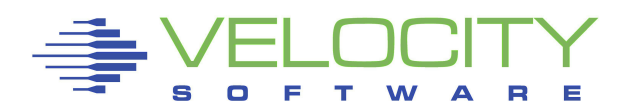

# Relocatable Packages

Deploy instantly Good candidates for shared FS **Example 1 Figure 1 Figure 1 Figure 1 Figure 1 Figure 1 Figure 1 Figure 1 Figure 1 Figure 1 Figure 1 Figure 1 Figure 1 Figure 1 Figure 1 Figure 1 Figure 1 Figure 1 Figure 1 Figure 1 Figure 1 Figure 1 Figure 1 Figure 1 Figu** Good candidates for R/O media **Protected copies (R/O to each client)** Non-intrusive (to the guest op sys) Non-disruptive (to the users and work) Mixed releases as needed

![](_page_45_Picture_2.jpeg)

![](_page_46_Picture_0.jpeg)

Wide spectrum of data sharing options File and Filesystem Sharing is rock solid

Consider your needs, familiarize the team, make a plan and execute

The real advantage is not storage savings but management of myriad systems

![](_page_46_Picture_4.jpeg)